## **ÉLÉMENTS INDICATIFS DE CORRIGÉ – COMPTABILITÉ ET GESTION CAS LE TRÉSOR GOURMAND**

## **MISSION 1 – Traitement des opérations courantes**

## *1. Enregistrement des opérations courantes du mois de décembre 2020*

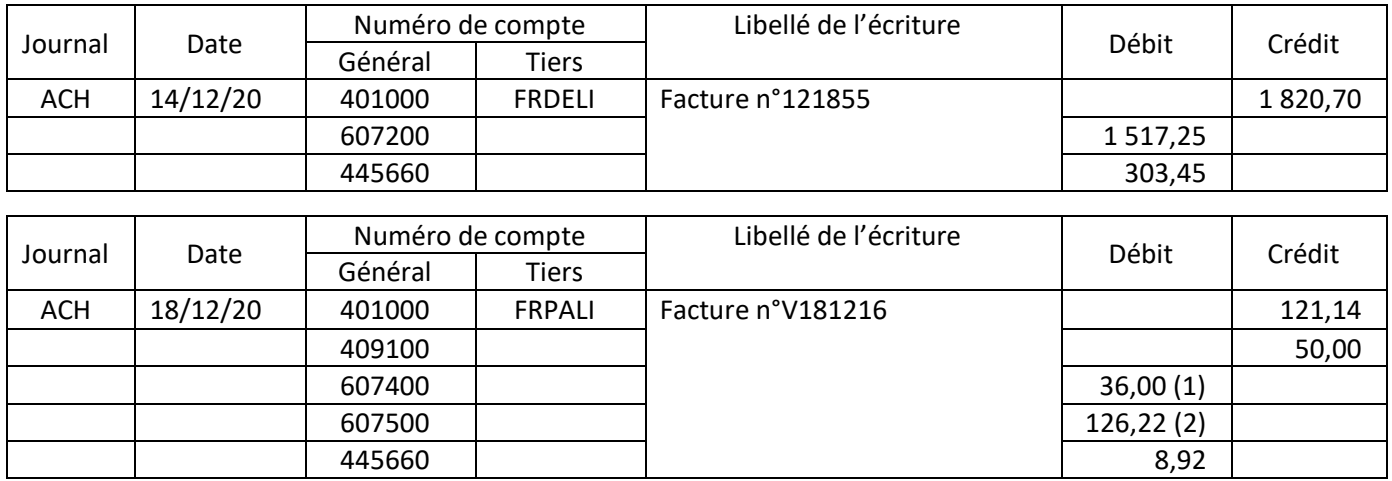

1) Calcul du net commercial du compte 607400 : (28,40 + 9,50) x 0,95 = 36,00

2) Calcul du net commercial du compte 607500 : (38,00 + 28,50 + 23,70 + 42,66) x 0,95 = 126,22

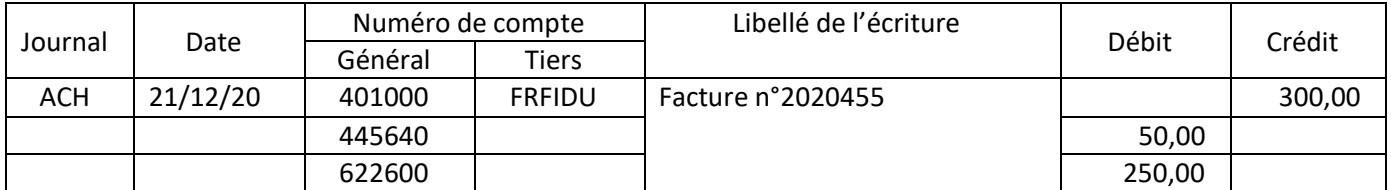

Admettre le compte 44586 à la place du compte 44564

## *2. Correction écriture*

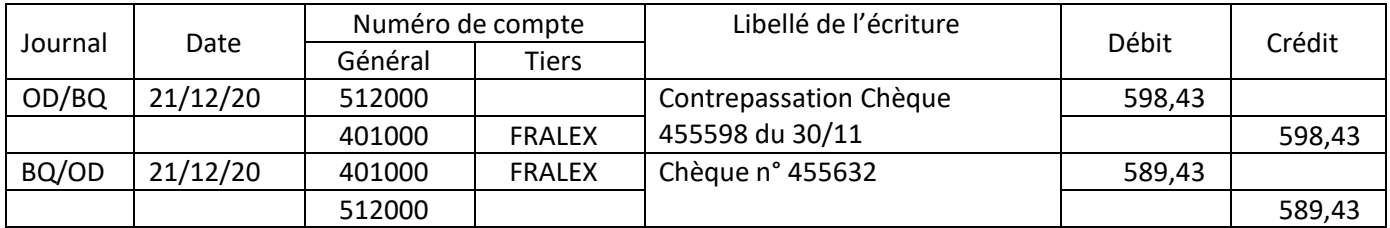

#### Accepter une seule écriture :

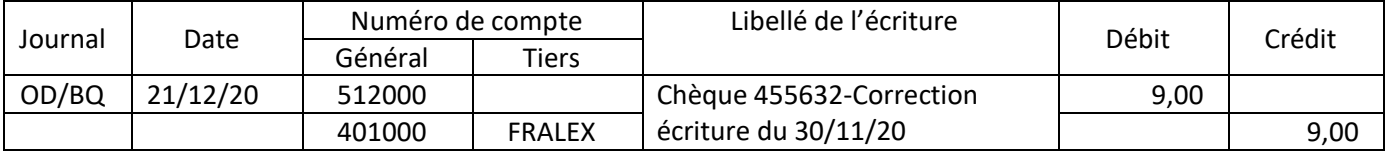

## *3. Avis de crédit (LCRM)*

**Montant de l'escompte :** (valeur nominale x taux annuel x nombre de jours entre les dates d'escompte et échéance / nombre de jours \*100)

Prorata temporis :

- $\bullet$  Décembre (31 -18) = 13 jours
- $\bullet$  Janvier = 31 jours
- $\bullet$  Total = 44 jours

Calcul de l'escompte 1 820,70 x 7,50% x 44/360 = 16,69 €

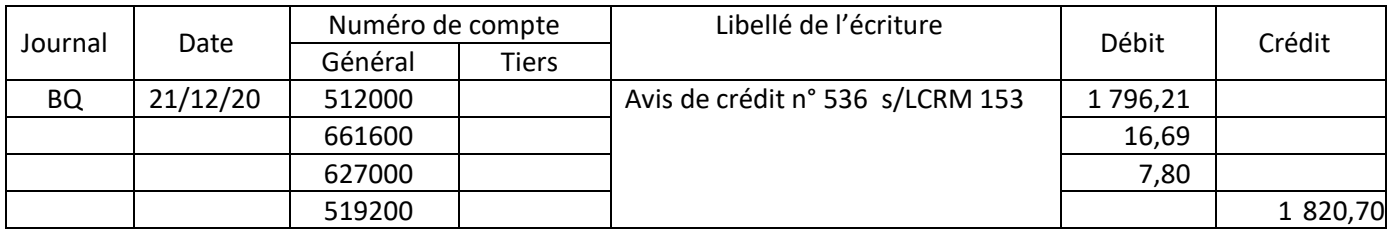

Accepter l'enregistrement de la commission HT au 627000 (6,50 €) et la TVA à 20% sur commission au 445660 (1,30 €).

Accepter le calcul de l'escompte sur 42 jours au lieu de 44 en considérant que le candidat retient des mois de 30 jours.

#### **4.** *Ristourne annuelle*

Montant de la ristourne accordée par le fournisseur AGIDRA.

Valeur des achats HT trimestriels : (1 568,76 + 3 124,15 + 4 147, 56) /1.2 = 7 367,06 € HT Montant de la ristourne : 7 367,06 € \* 3 % = 221,01 € Montant de l'avoir = 221,01 \* 1.2 = 265,21 €

L'écriture d'inventaire à passer sera la suivante :

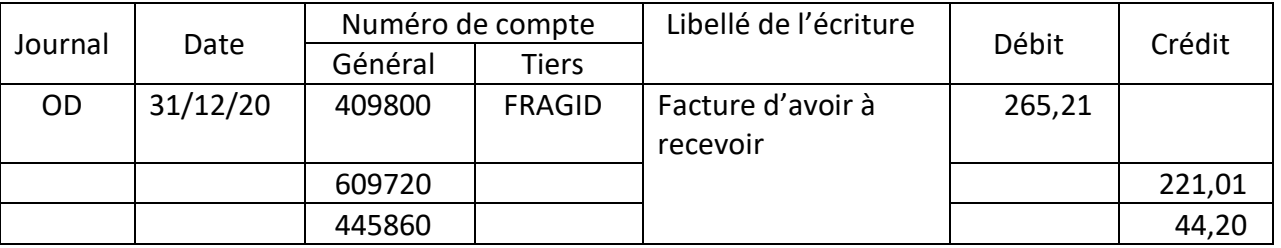

Admettre 609700 à la place de 609720 avec une évaluation identique. Admettre 609000 à la place de 609720 avec une évaluation maximale à Satisfaisant.

## *1. Enregistrement du véhicule commercial :*

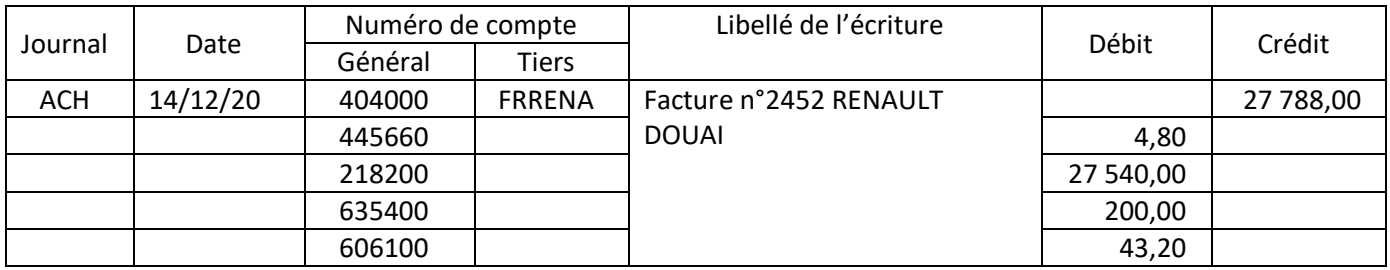

Coût d'acquisition TTC : 22 500 + 450 + (22 950\*20%) = 27 540,00 € TVA/essence =  $40 \times 20 \% = 8 \in$ TVA récupérable/essence véhicule commercial = 8 x 60 % = 4,80 (non récupérable 3,20) Compte 606100 : TVA/ABS =  $40 + 3,20 = 43,20 \in$ 

#### *2. Contrôle des zones grisées relatives aux calculs des amortissements pour 2020*

Base amortissement économique : coût d'acquisition – valeur résiduelle  $= 27540 - 6000 = 21540 \in$ Base amortissement fiscal linéaire : coût d'acquisition soit 27 540 €

Première annuité comptable : Base \* nombre UO/Total UO soit 21 540 \* 1 000/80 000 = 269,25 € Première annuité fiscale : amortissement linéaire = base \* taux linéaire \* prorata temporis  $= 27540 * 1/5 * (31-12) / 360 = 290,70 \in$ Admettre = 27 540  $*$  1/5  $*$  (30-12) / 360 = 275,40  $\in$ Admettre = 27 540  $*$  1/5  $*$  (30-12+1) / 360 = 290,70  $\in$ 

Dotation amortissement dérogatoire : 290,70 – 269,25 = 21,45  $\in$ Admettre 275,40 - 269,25 = 6,15 €

#### *3. Écritures 31/12/2020*

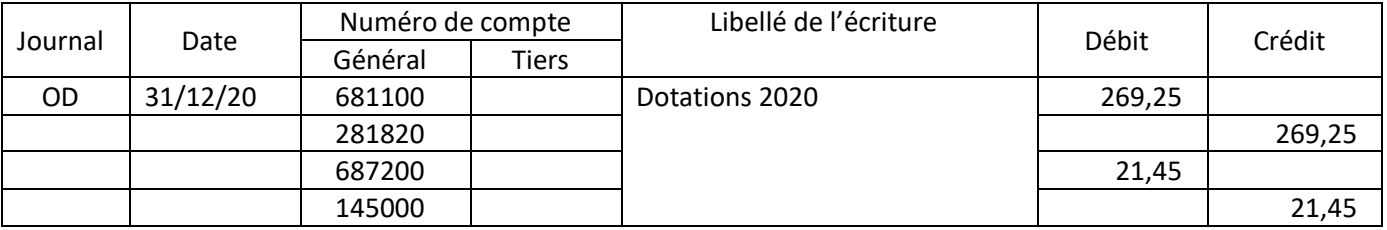

Admettre 6,15 € au lieu de 21,45 €

## **MISSION 3 : Préparation de la déclaration de TVA CA12**

#### *1. Justification des acomptes versés en 2020*

Les acomptes se calculent sur la base de la TVA collectée – TVA déductible (hors immo) de l'année N-1.

La TVA hors immo de l'année 2019 est donnée en annexe A7 = TVA collectée –TVA déductible (hors immo) soit 65 230 – 51 235 = 13 995 €

1<sup>er</sup> acompte = 13 995 x 55 % = 7 697,25 arrondi à 7 697 €  $2^e$  acompte = 13 995 x 40 % = 5 598 € Total 13 295 € ce montant correspond bien au solde du compte 445810 « TVA acompte simplifié »

# *2. État préparatoire CA12*

## **Annexe C1 : Tableau préparatoire à la CA 12 2020**

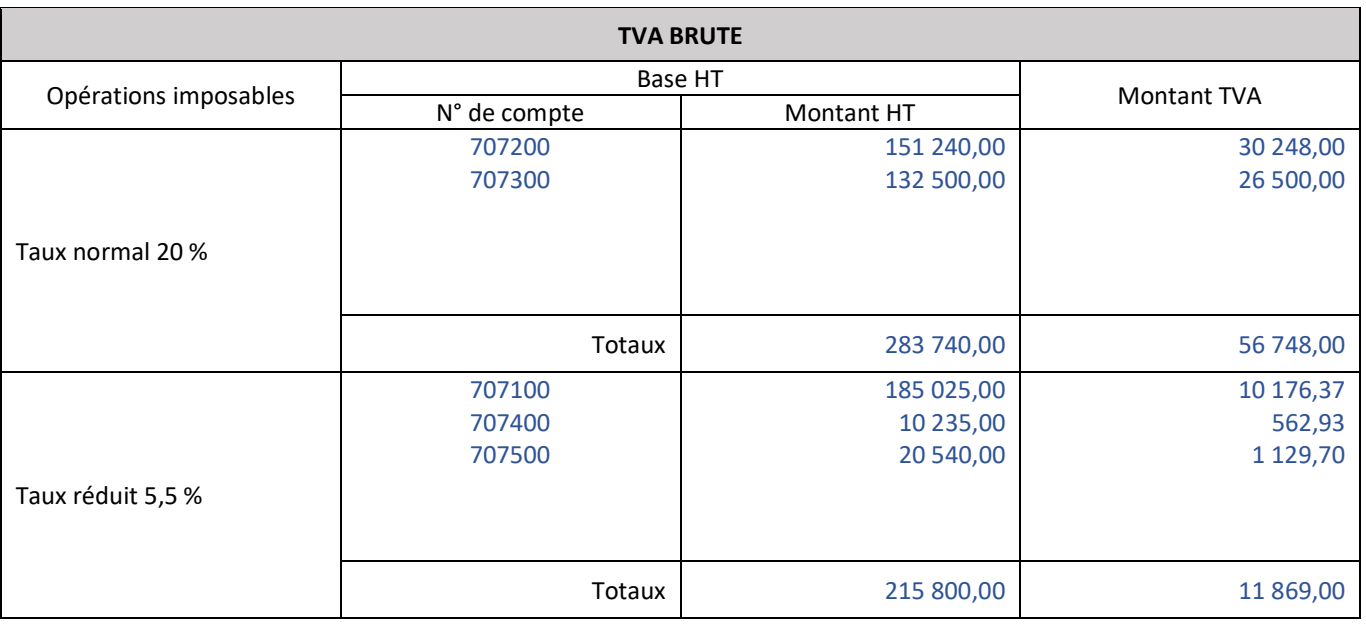

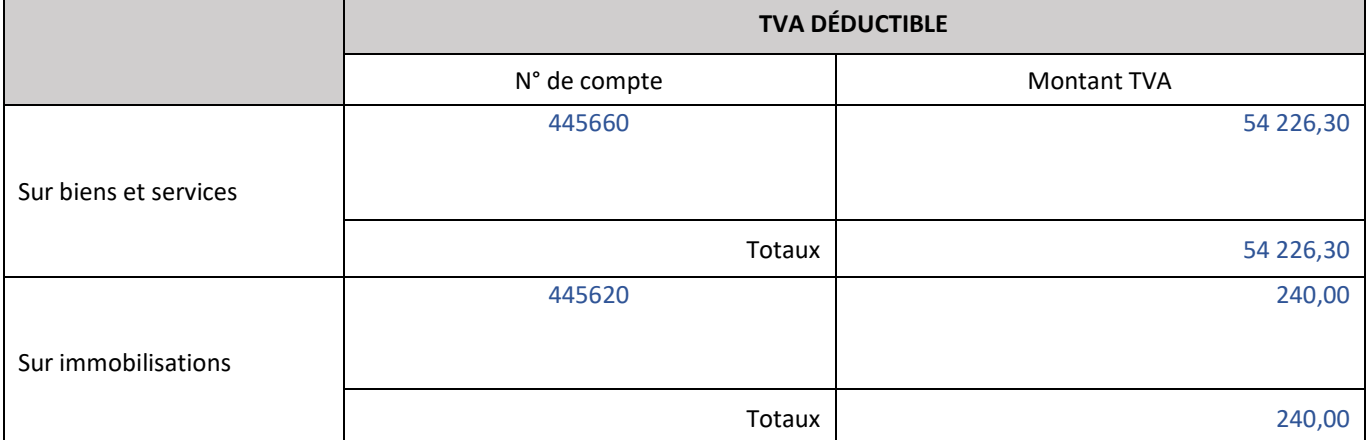

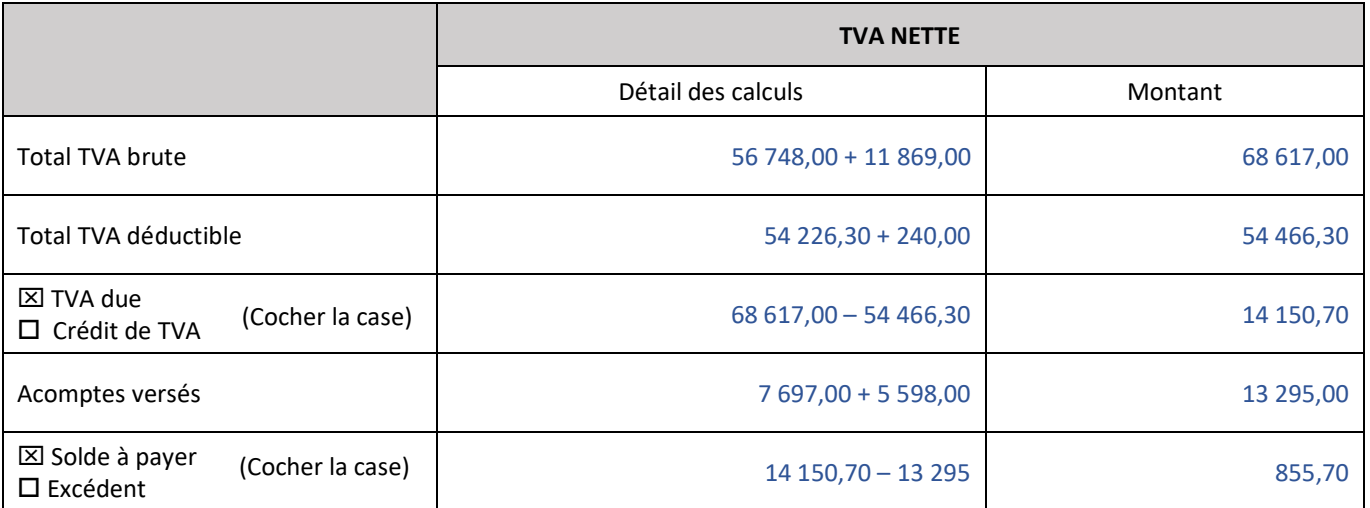

*Accepter les arrondis de TVA dans la colonne Montant*

# *3. Écriture TVA CA12*

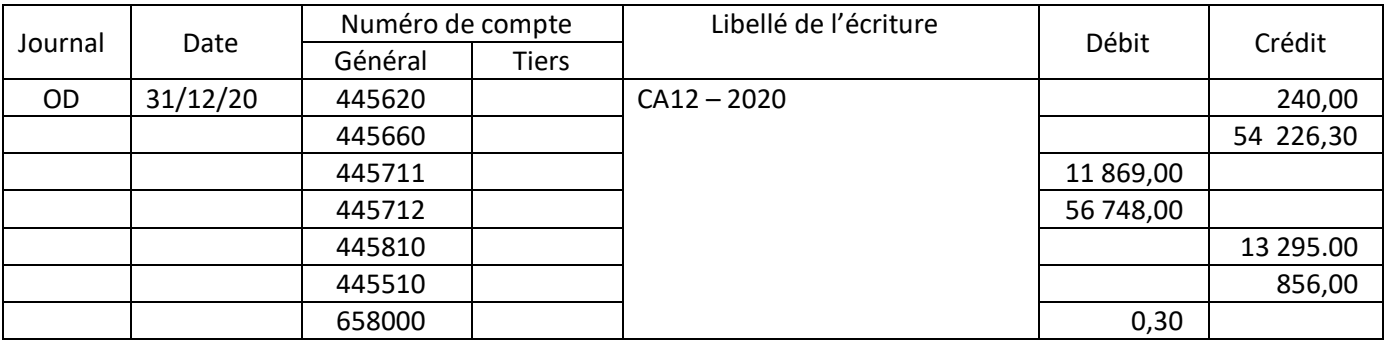

## *4. Vérification du régime applicable en matière de TVA (Régime simplifié )*

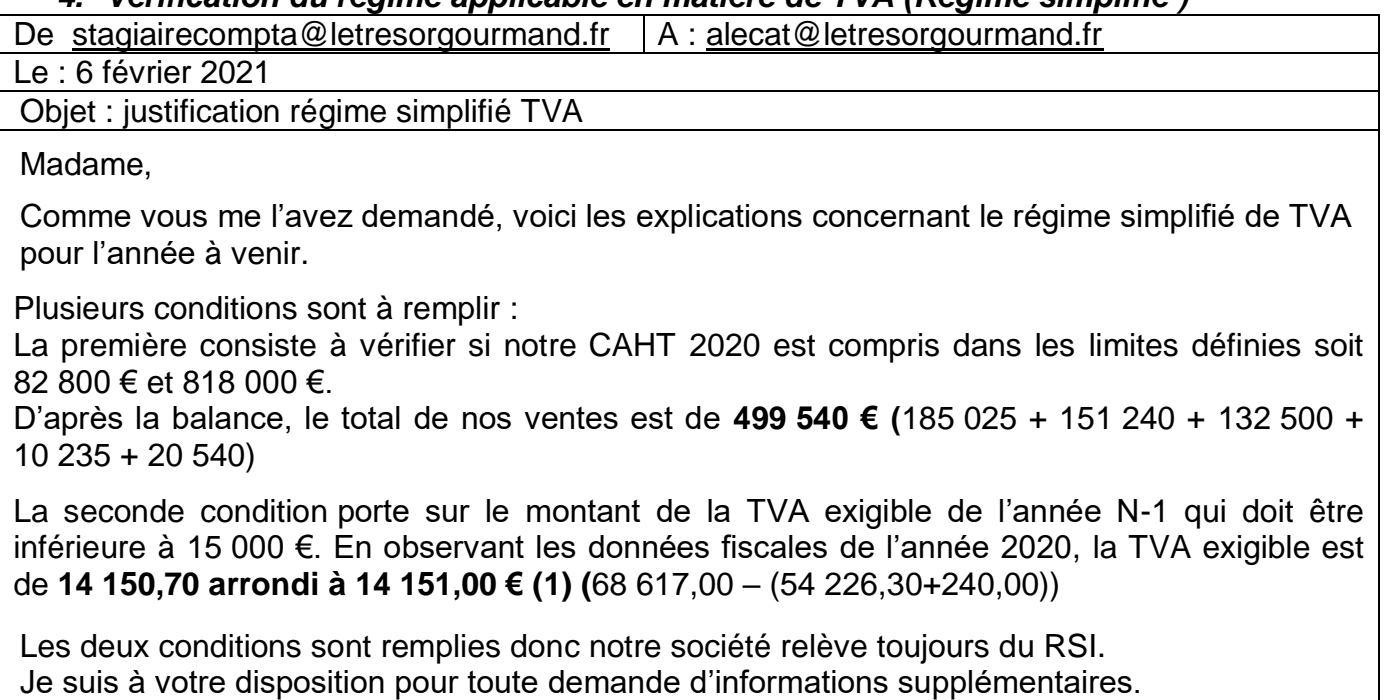

Cordialement.

(1) Accepter tout montant en adéquation avec le montant calculé dans l'état préparatoire.

## *Réponse : calculs et explications nécessaires pour préparer l'entrevue.*

Pour calculer le salaire brut de base du mois :

Détermination du nombre d'heures supplémentaires

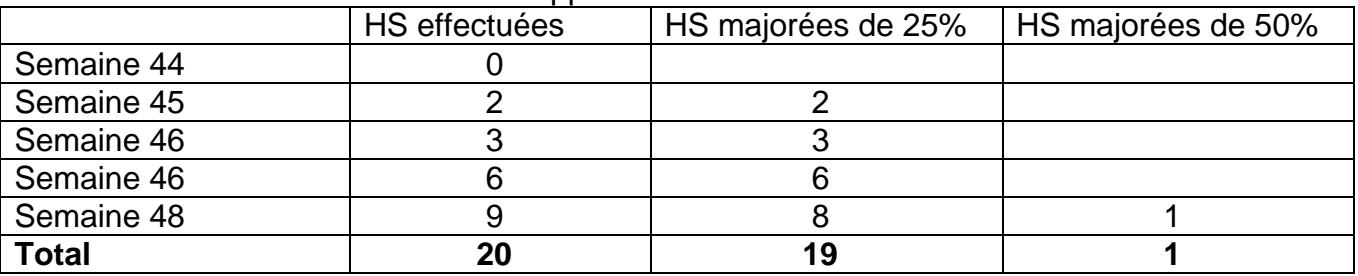

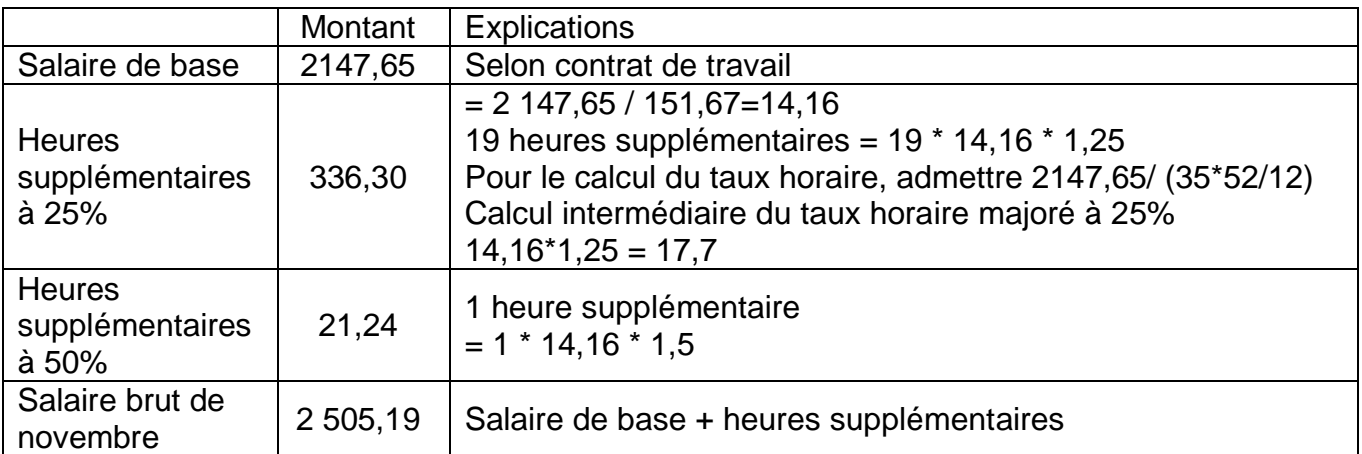

Pour calculer l'indemnité de fin de contrat :

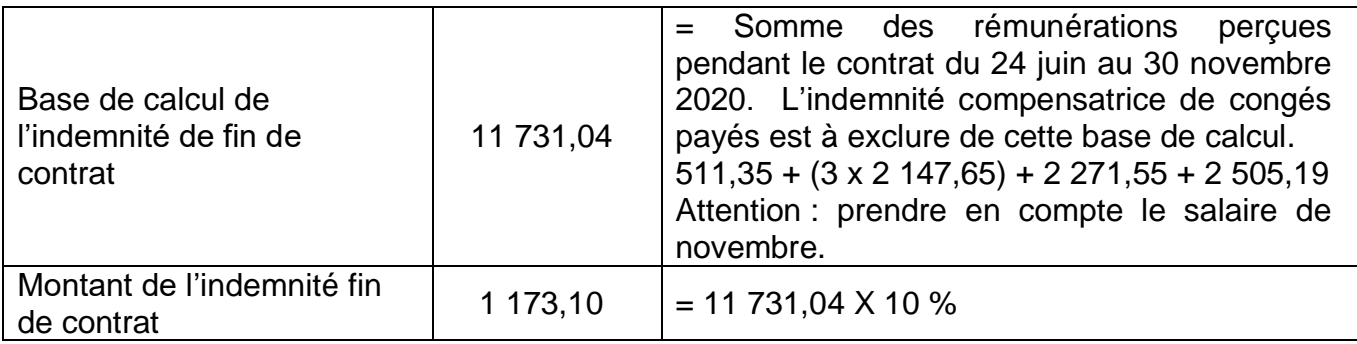

Pour calculer l'indemnité compensatrice de congés payés :

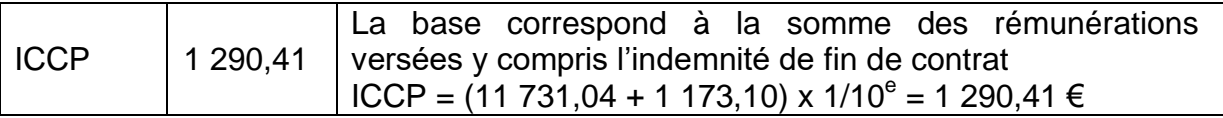

Remarque :

Du 24/06/2020 au 30/11/2020 : aucun congé pris sur cette période, il reste donc 13 jours de congés non pris. Cette justification n'est pas attendue car le salarié conteste uniquement les montants.

*Rédiger en langage SQL, la requête permettant d'éditer la liste des vendeurs accompagnée des villes et distances parcourues pour le mois de novembre.*

*SELECT Nom, Nom\_Ville, Distance FROM VENDEUR, DEPLACER, MARCHE WHERE VENDEUR.Num\_Vendeur = DEPLACER.Num\_Vendeur AND DEPLACER.Num\_Marché = MARCHE.Num\_Marché AND DATE* BETWEEN 01/11/2020 AND 30/11/2020;

*Admettre aussi une restriction sur la date de type : Date > #01/11/2020# AND Date < #30/11/2020# Admettre AND DATE BETWEEN #01/11/2020# AND #30/11/2020# ; Admettre INNER JOIN pour la jointure Admettre GROUP BY*

*Compléter l'algorithme de calcul des remboursements de frais.*

#### **Algorithme -**

Titre : Calcul remboursement frais de déplacement et de repas par vendeur

#### Variables :

```
NV (Nom Vendeur) ; Texte
NK (Nombre Kms parcourus) ; Numérique (décimal admis)
NR (Nombre Repas) ; Numérique (décimal admis)
ReMK (remboursement mensuel Kms) ; Numérique (décimal admis)
ReMR (remboursement mensuel Repas) ; Numérique (décimal admis)
ReTOT (remboursement total mensuel) ; Numérique (décimal admis)
```
Constantes :

```
RK50 (Remboursement Kms < = 50 kms) = 0,40 ; Numérique (décimal admis)
RK51 (Remboursement Kms > 50 kms) = 0,50 Numérique (décimal admis)
RR3 (Remboursement Repas) = 10 ; Numérique
RR4 (Remboursement Repas) = 13 ; Numérique
```
## **DEBUT**

```
Saisir NV, NK, NR,
```

```
SI NK < = 50
```
ALORS ReMK  $\leftarrow$  RK50 \* NK

```
SINON ReMK \leftarrow RK51 * NK
```
FIN SI

**SI NR <= 3**

ALORS ReMR  $\leftarrow$  RR3 x NR

## **SINON ReMR**  $\leftarrow$  **RR4 x NR**

**FIN SI**

**ReTOT ← ReMK + ReMR** 

```
Afficher « Nom vendeur » = NV, « Remboursement total » = ReTOT
FIN
```
*Accepter = à la place de*